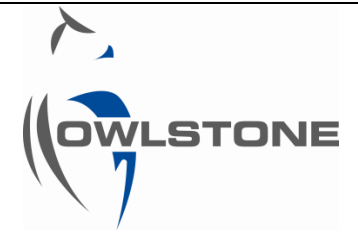

# 90-0632 Lonestar® Data Export for Multivariate Analysis Using an Excel Macro

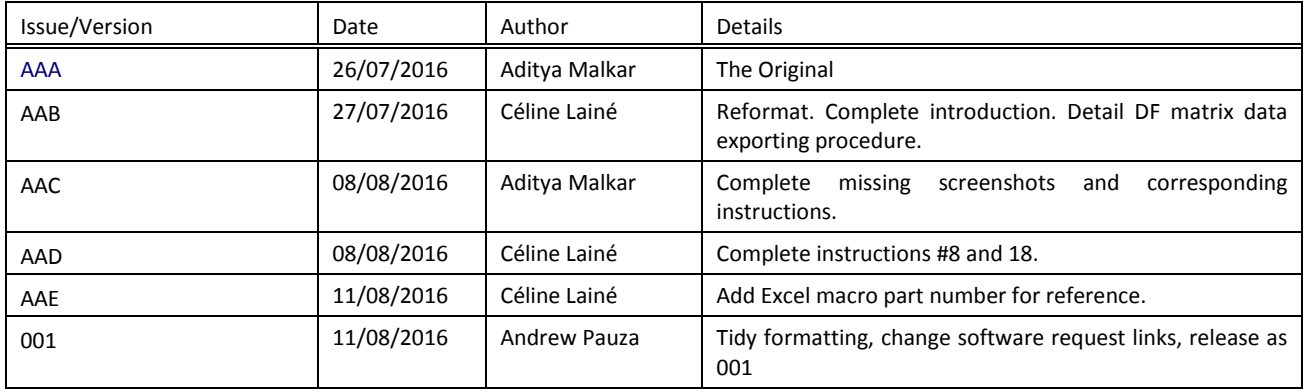

# Table of Contents

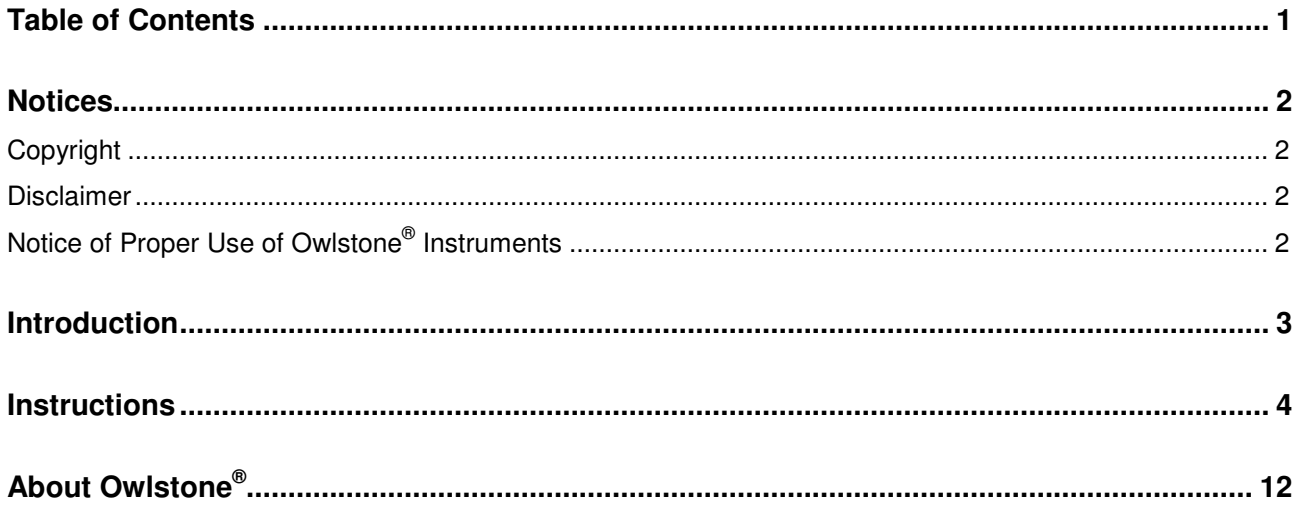

## **Notices**

## Copyright

©2016 Owlstone Ltd. All rights reserved. Owlstone Ltd provides this user manual to its customers to use in the Product operation. This manual is copyright protected and no part of this publication may be reproduced, transmitted, transcribed, stored in a retrieval system or translated into any language or computer language, in any form or by any means, without the prior written permission of Owlstone Ltd.

The Owlstone logo, Owlstone® and Lonestar® are registered trademarks of Owlstone Nanotech, Inc.

Swagelok® is a registered trademark of Swagelok Company.

Microsoft® and Windows® are registered trademarks of the Microsoft Corporation and the embedded Windows software must be used in accordance with Microsoft's terms and conditions (see www.microsoft.com)

### Disclaimer

Owlstone Ltd makes no representations or warranties, either expressed or implied, with respect to the contents hereof and specifically disclaims any warranties, merchantability or fitness for any particular purpose. Furthermore, Owlstone Ltd reserves the right to revise this publication and to make changes from time to time in the contents hereof without obligation of Owlstone Ltd to notify any person of such revision or changes.

# Notice of Proper Use of Owlstone<sup>®</sup> Instruments

The supplied system is in compliance with international regulations. If this system is used in a manner not specified by Owlstone Ltd, the protection provided by the system could be impaired

## Introduction

This document outlines the process for exporting Lonestar® Dispersion Field (DF) matrix data for multivariate statistical analysis (MVA).

This procedure takes place in three steps:

- 1. Export Lonestar® DF matrix file using the Owlstone® Advanced Matrix Viewer Software.
- 2. Open the exported Lonestar® DF matrix file in an Excel spreadsheet.
- 3. Re-arrange the Owlstone® Excel spreadsheet, Part Number 90-0634, using the Excel macro to create a suitable format for multivariate statistical analysis.

The Excel macro converts the exported 3-dimensional DF matrix into a data string, as explained in Figure 1 Overview of the data re-arrangement.

The Excel spreadsheet, Part Number 90-0634,is available by submitting a request through our support site. http://support.owlstonenanotech.com/entries/23207721-Request-Software

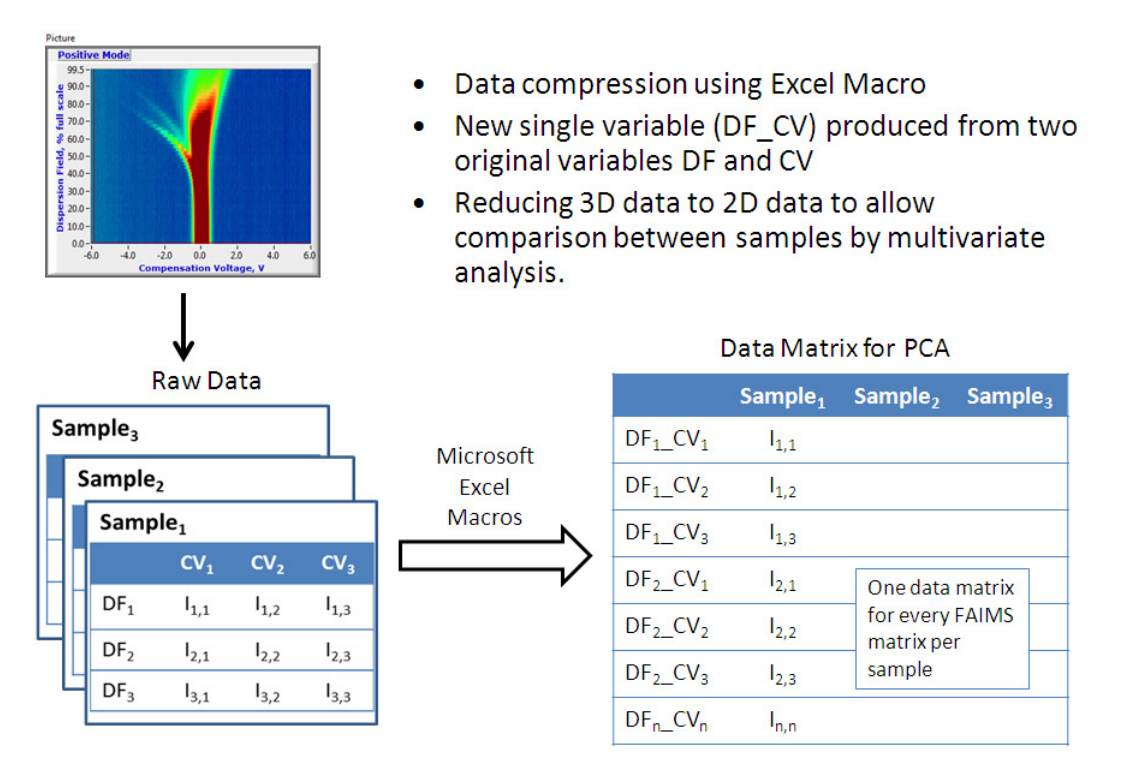

Figure 1 Overview of the data re-arrangement

# **Instructions**

The instructions below detail the procedure to export Lonestar® DF matrix data for multivariate statistical analysis.

Instructions can be divided in three major steps:

- 1. Export Lonestar® DF matrix file.
- 2. Open exported Lonestar® DF matrix file in Excel.
- 3. Re-arrange the Excel spreadsheet.

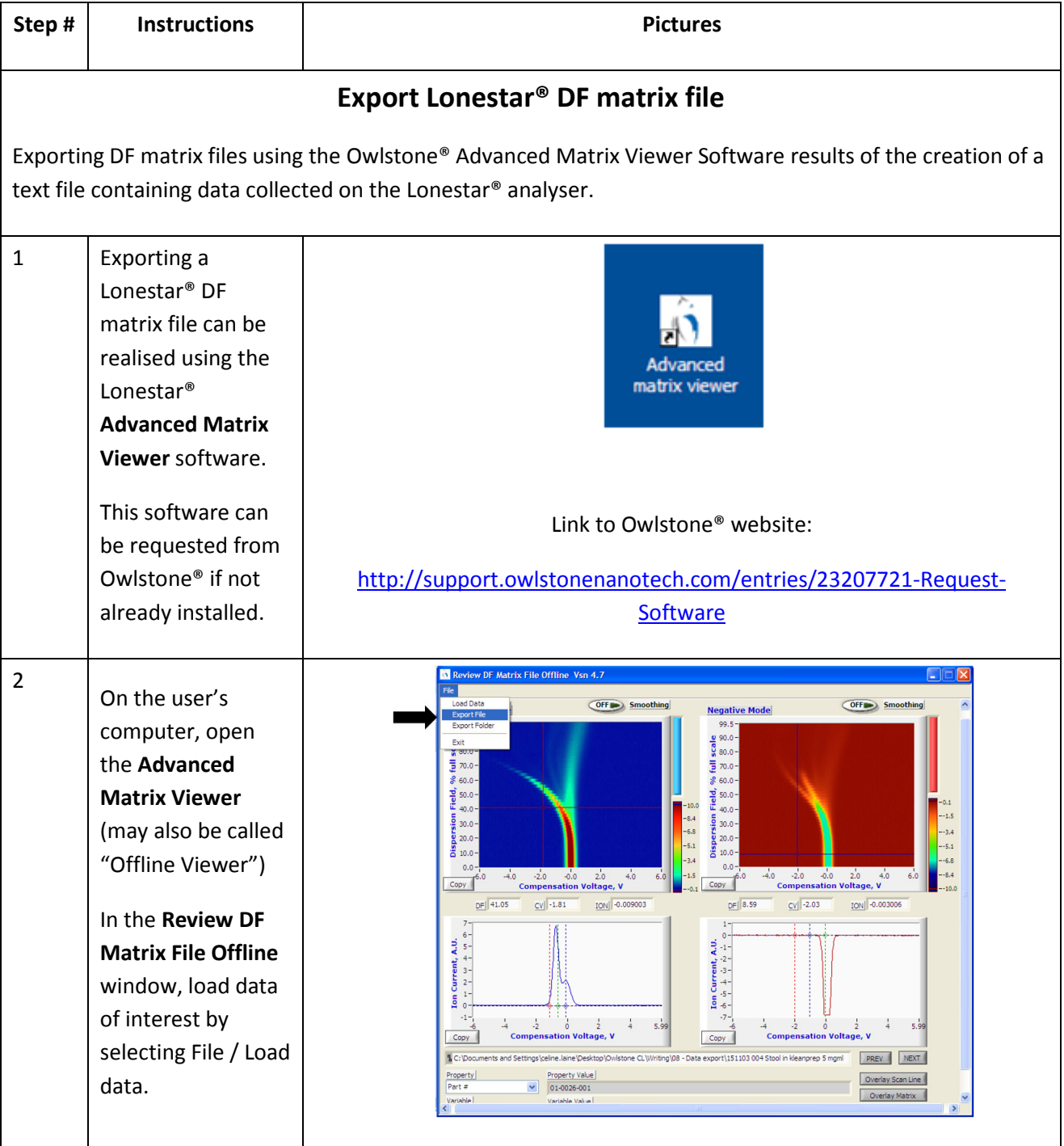

© 2016 Owlstone® Ltd Page 4 of 12

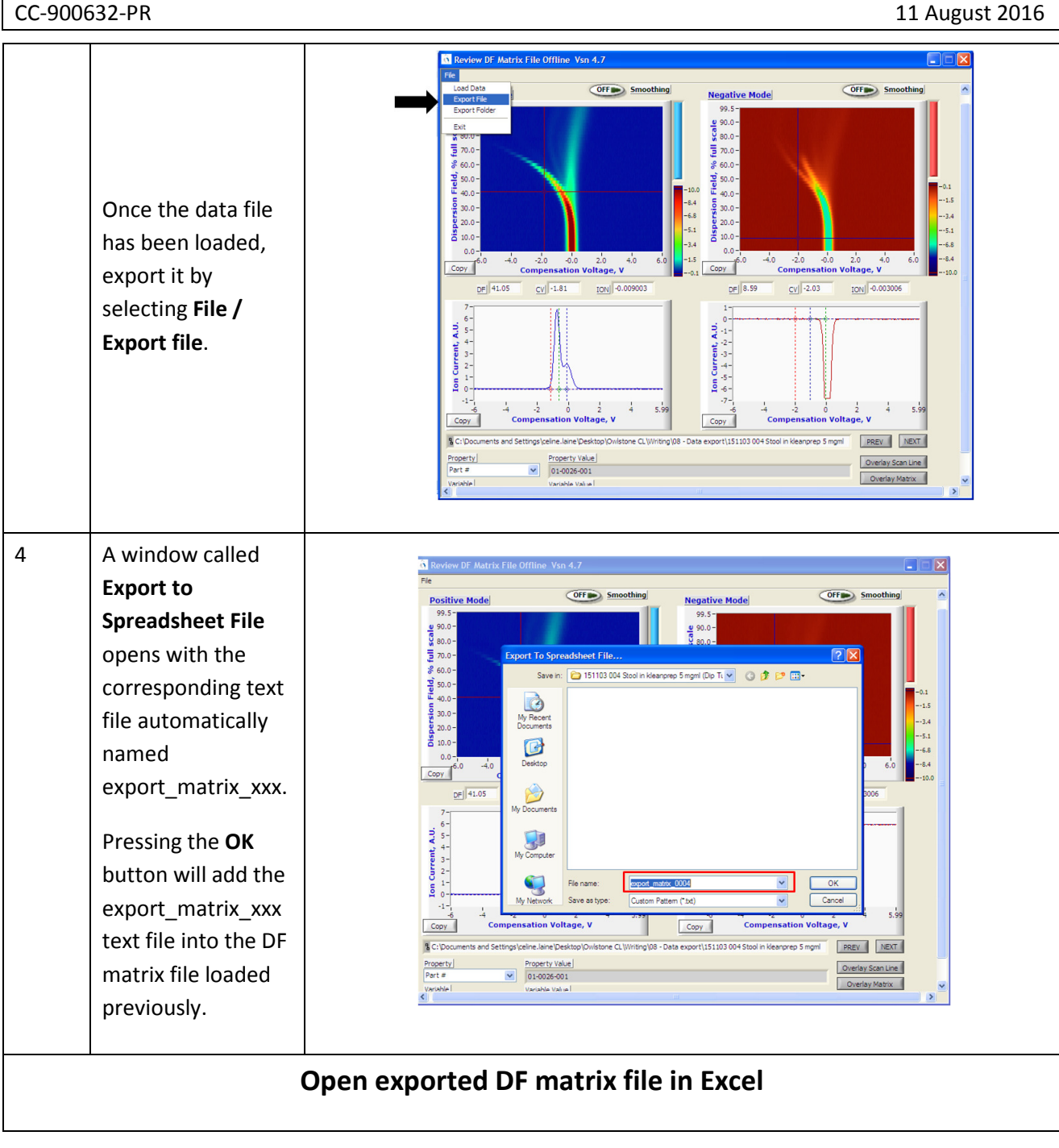

#### CC-900632-PR 11 August 2016

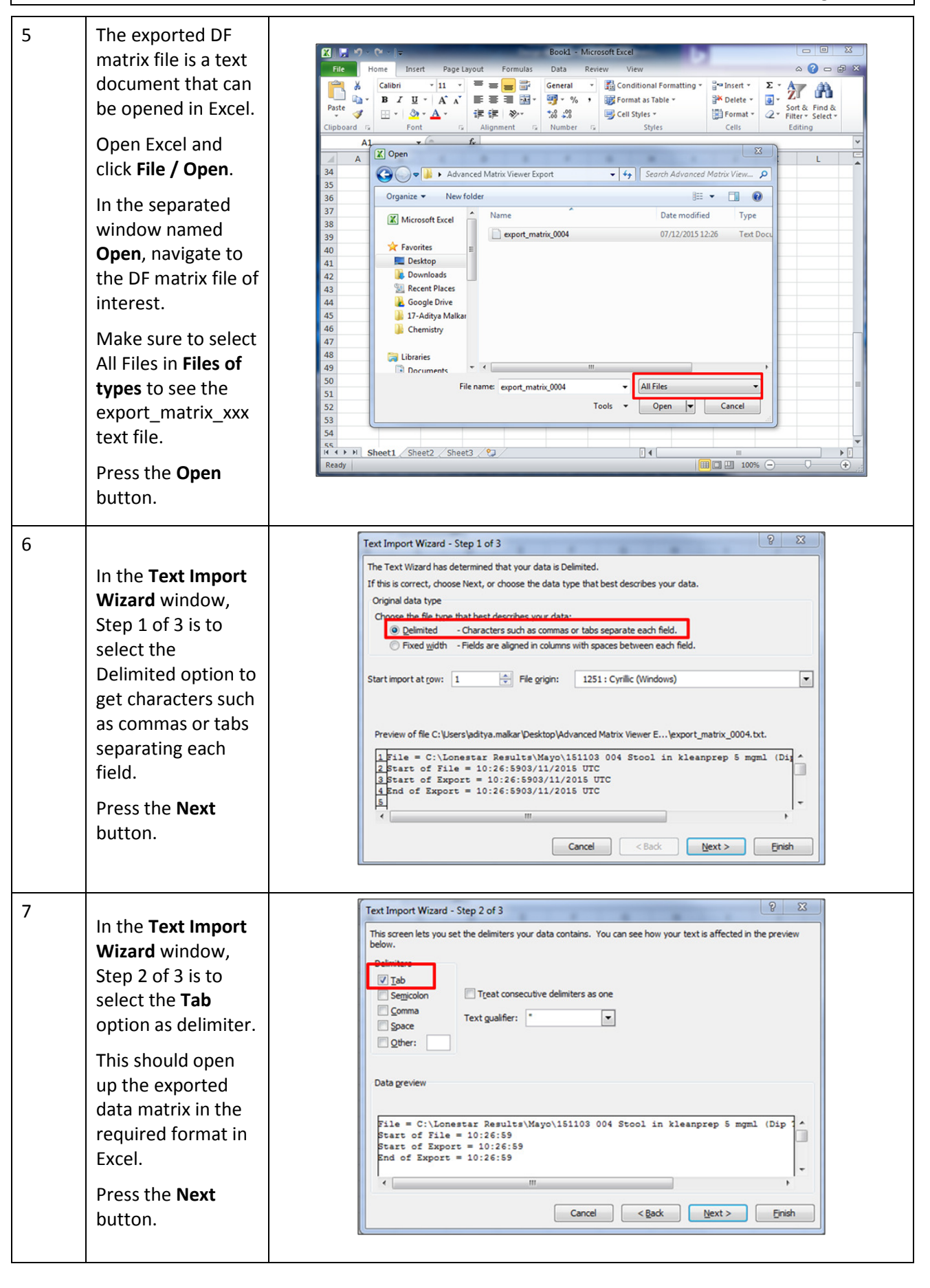

 $\bigcirc$  2016 Owlstone® Ltd Page 6 of 12

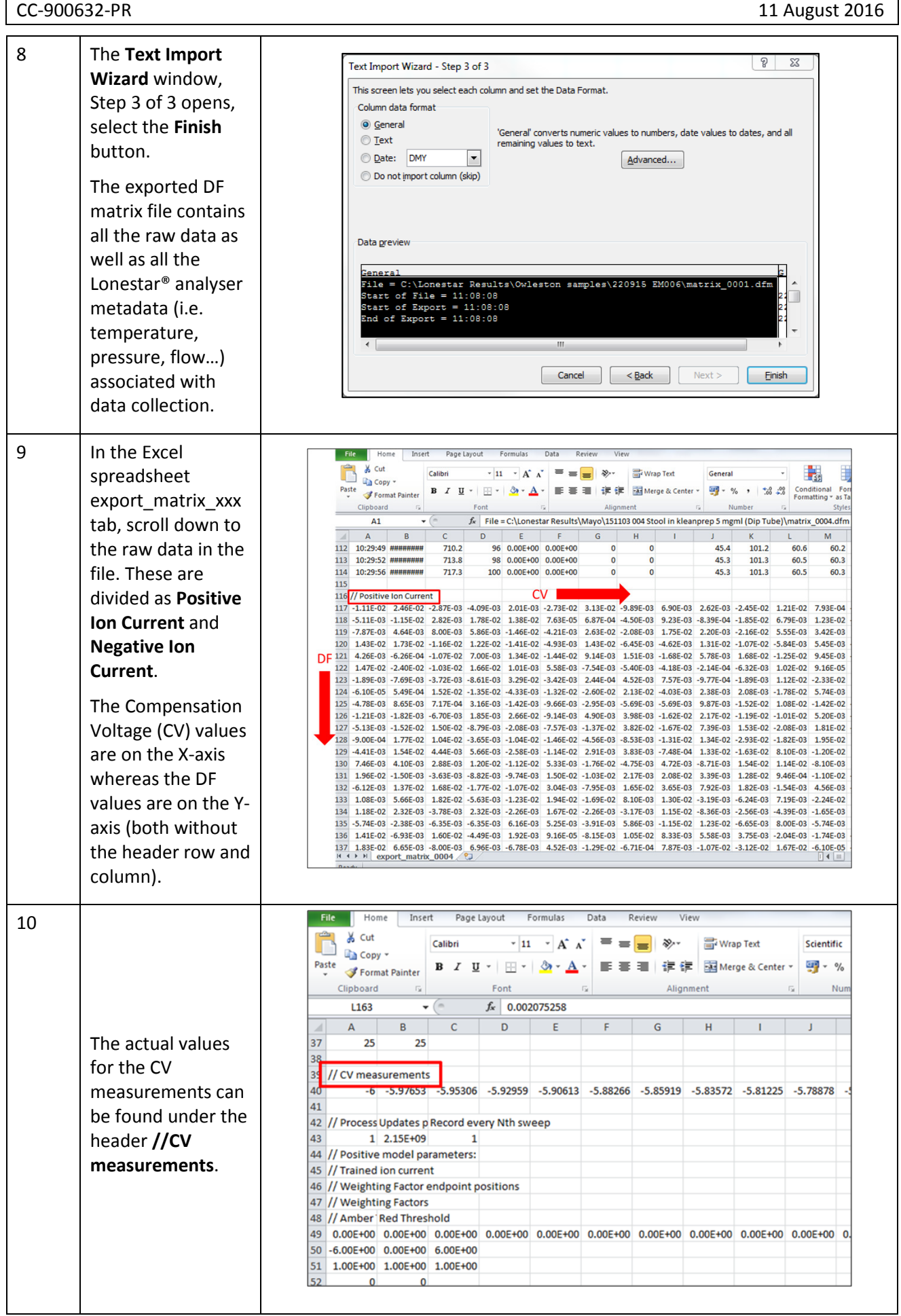

© 2016 Owlstone® Ltd Page 7 of 12

### CC-900632-PR 11 August 2016

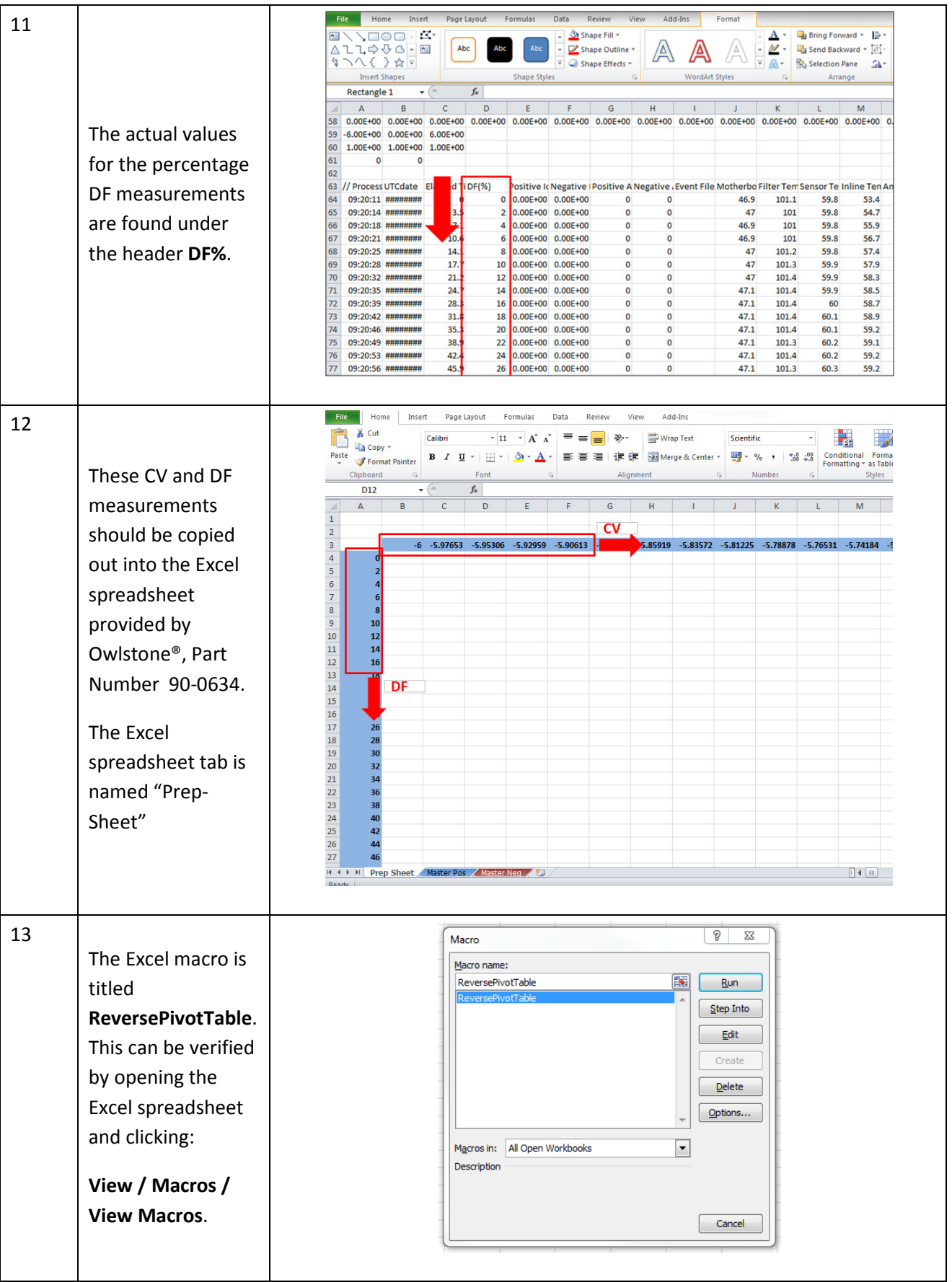

© 2016 Owlstone® Ltd Page 8 of 12

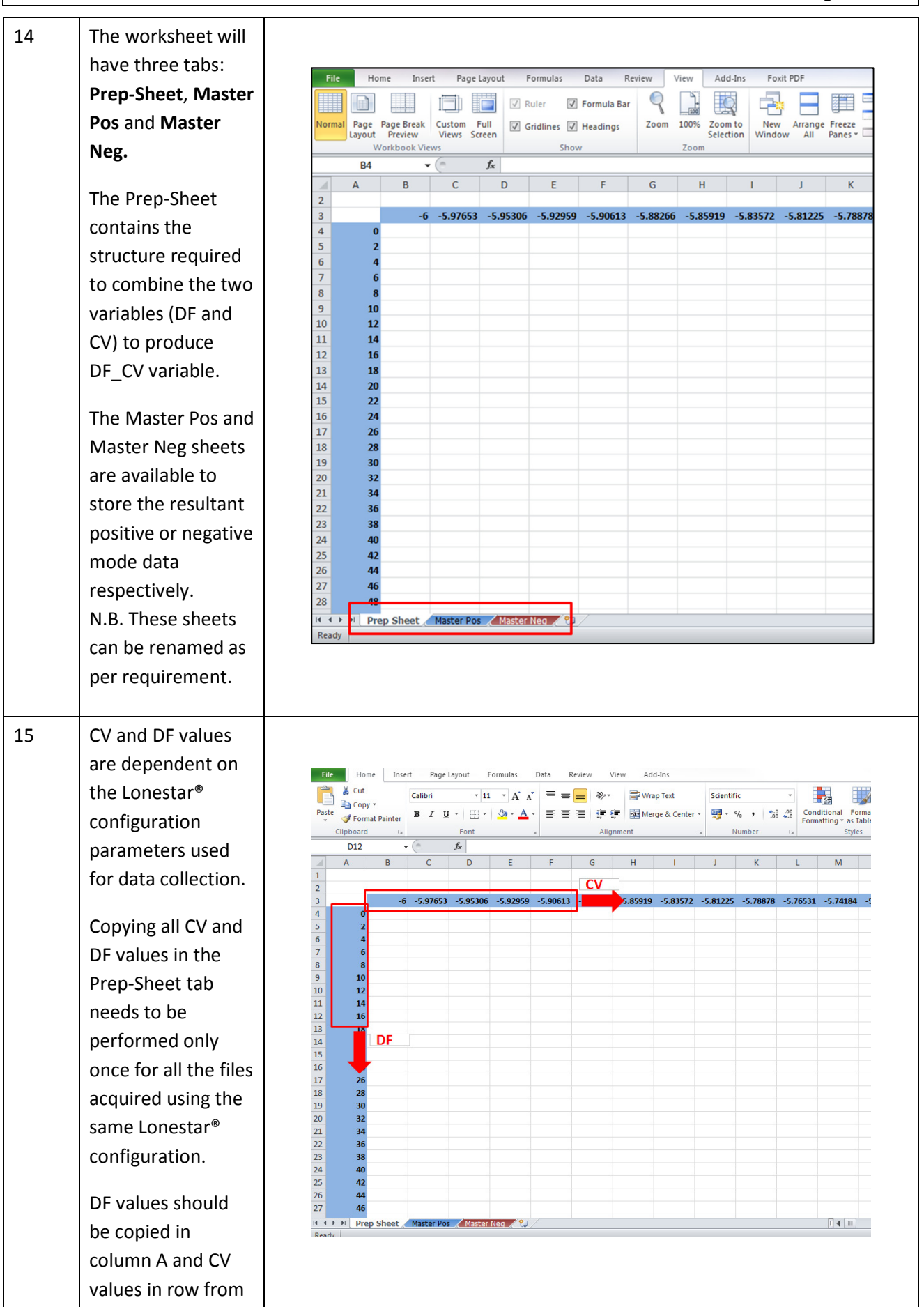

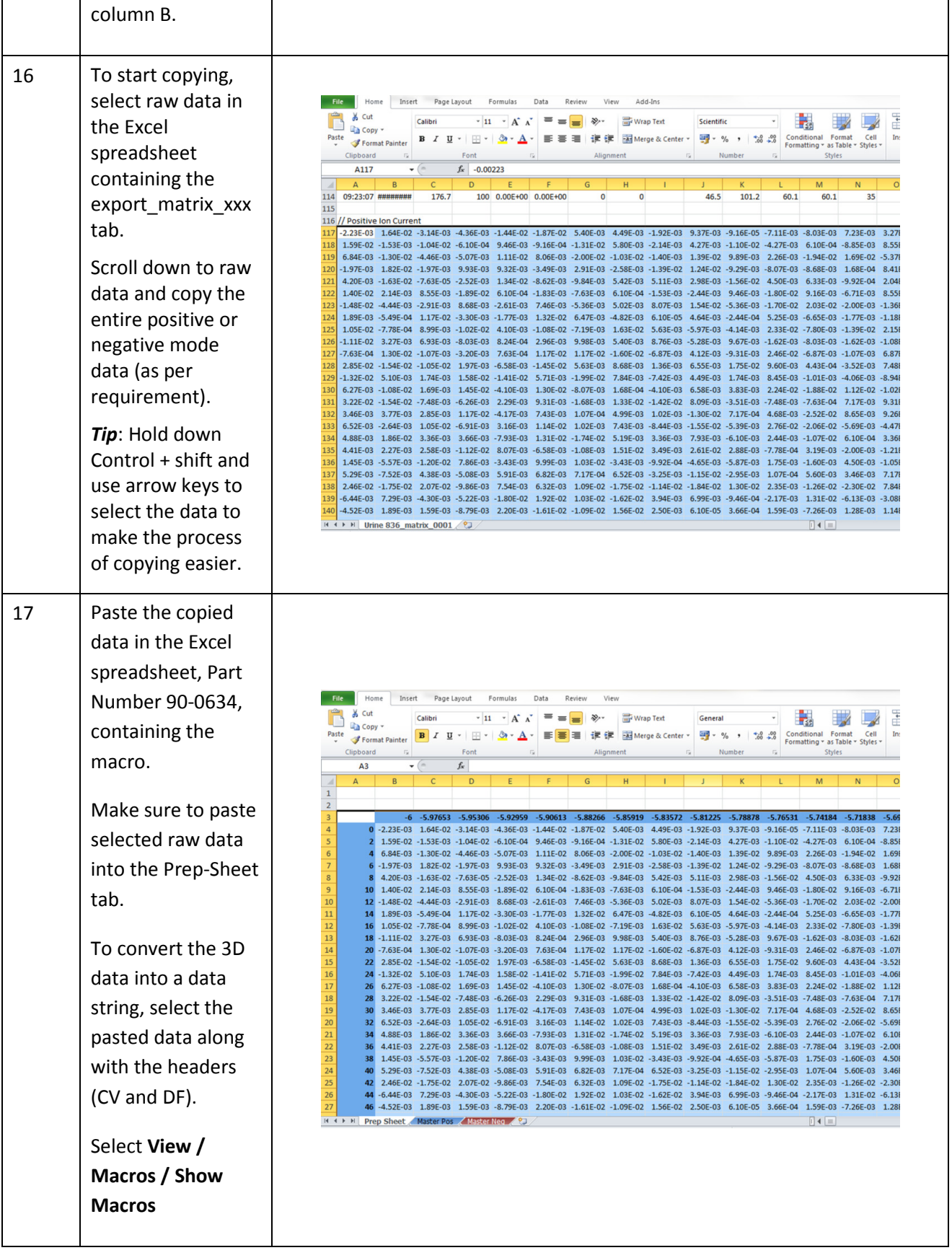

© 2016 Owlstone® Ltd Page 10 of 12

#### CC-900632-PR 11 August 2016

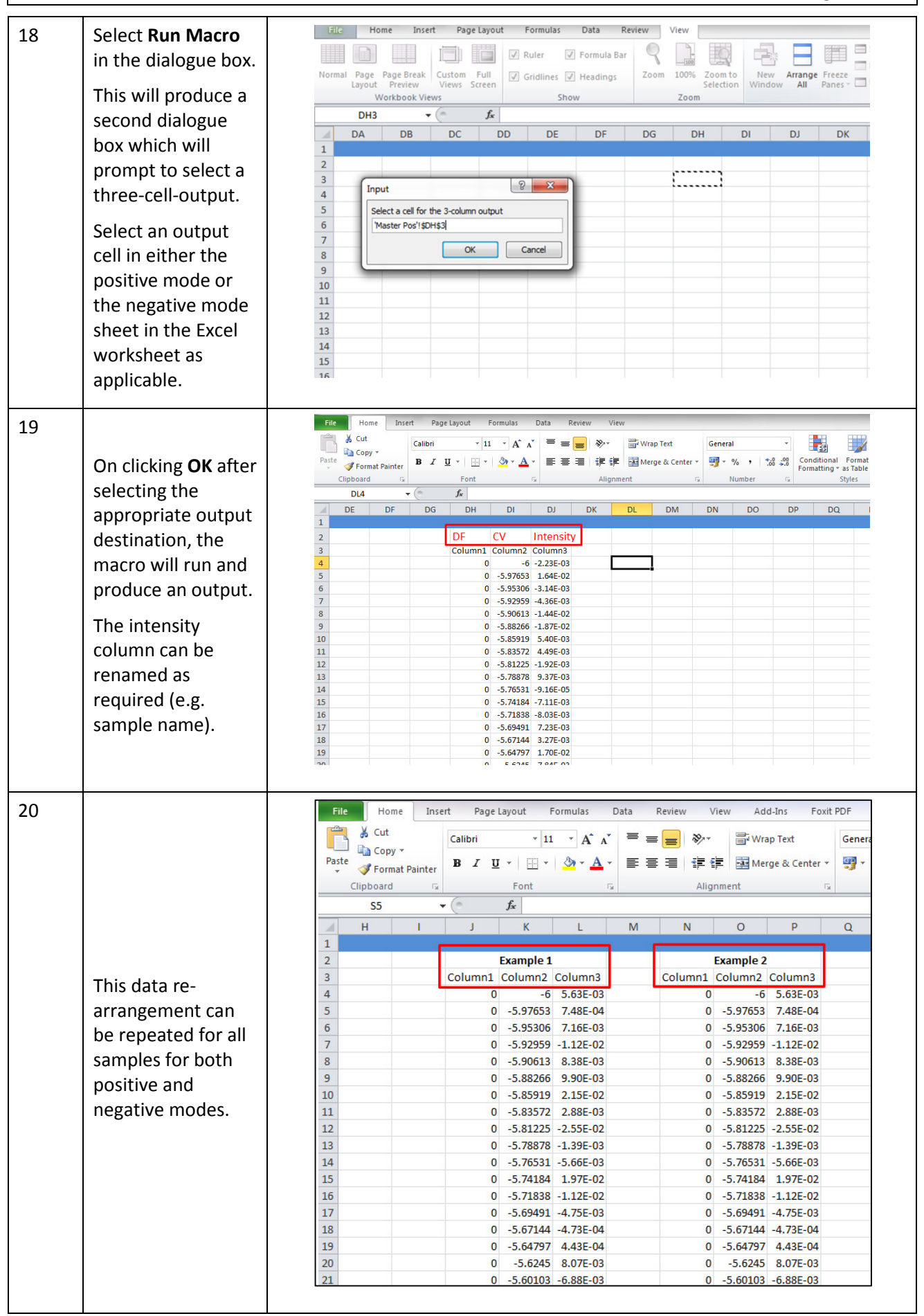

 $\degree$  2016 Owlstone $\degree$  Ltd Page 11 of 12

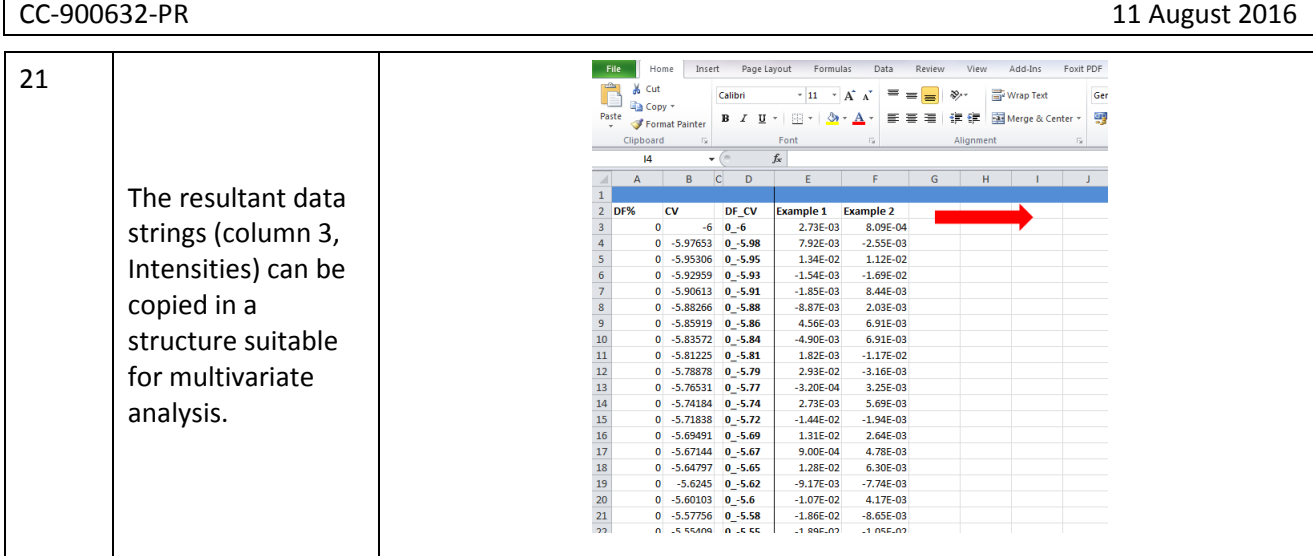

# About Owlstone®

Owlstone® develops and commercializes innovative new technologies to address the critical need for compact, dependable and cost-effective chemical and biological detection solutions for a wide range of markets.

Owlstone® was formed through the recognition of the opportunities created by the application of microand nano- technology to develop improved sensing solutions.

Owlstone® is focused on the innovation of detection technologies to address unmet needs, developing solutions that are flexible enough to target a range of markets with the potential for growth by enabling new application opportunities.

From homeland security to home safety, Owlstone® is working with leading manufacturers and integrators across a range of markets to develop products incorporating our microchip chemical sensing solution.

Owlstone® is headquartered in the United States and has laboratory facilities in the United Kingdom. Owlstone® Ltd was founded in 2003 with a seed investment of two million dollars from Advance Nanotech, Inc., a New York based company specializing in the investment in and commercialization of nanotechnologies.